| How to create, list, edit, and delete Cloud Spanner instances. (/spanner/docs/create-manage-instances)                                              |
|----------------------------------------------------------------------------------------------------|
| How to insert, edit, and delete data in a Cloud Spanner table using the Cloud Console.<br>(/spanner/docs/modify-data)                               |
| How to insert, edit, and delete data in a Cloud Spanner table using using Data Manipulation Language (DML) statements.  (/spanner/docs/dml-tasks)   |
| How to insert, edit, and delete data in a Cloud Spanner table using the Mutation API with the client libraries. (/spanner/docs/modify-mutation-api) |
| How to insert, edit, and delete data in a Cloud Spanner table using the `gcloud` command-line tool. (/spanner/docs/modify-gcloud)                   |
| How to grant Cloud Spanner IAM permissions for a database, instance, or Google Cloud project to an account.  (/spanner/docs/grant-permissions)      |
|                                                                                                    |

| How to manage the lifecycle of long-running Cloud Spanner database and instance operations.  (/spanner/docs/manage-long-running-operations)        |
|----------------------------------------------------------------------------------------------------|
| How to use the Cloud Console to view the CPU usage of recent queries.  (/spanner/docs/query-statistics)                                            |
| How to monitor Cloud Spanner instances with the Cloud Console.  (/spanner/docs/monitoring-console)                                                 |
| How to monitor Cloud Spanner instances and create alerts for specific metrics with Stackdriver Monitoring.  (/spanner/docs/monitoring-stackdriver) |
| How to use a Cloud Spanner database in a virtual machine instance.  (/spanner/docs/configure-virtual-machine-instance)                             |
| How to access a Cloud Spanner database in Cloud Functions.  (/spanner/docs/use-cloud-functions)                                                    |
| How to use the Dataflow connector to read data from and write data to Cloud Spanner.  (/spanner/docs/dataflow-connector)                           |

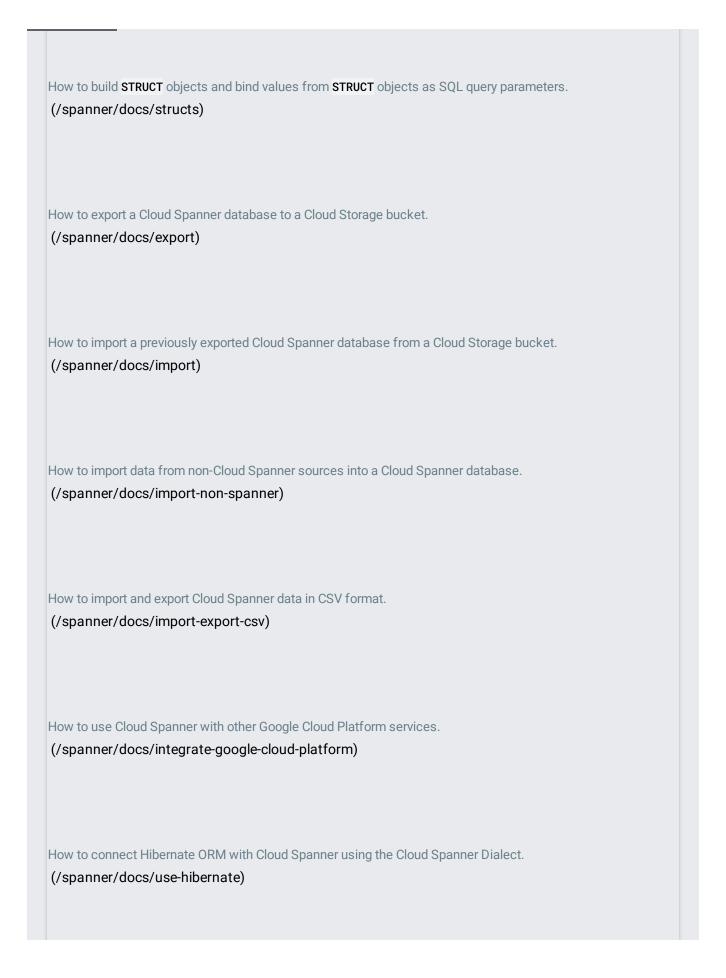

How to use Spring Data Cloud Spanner in a Java application.

(/spanner/docs/adding-spring)